Instructions For Standard Deviation In Excel 2010 Graph >>>CLICK HERE<<<

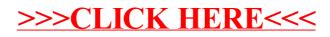